# **geograpy3**

**Sep 21, 2020**

# Contents:

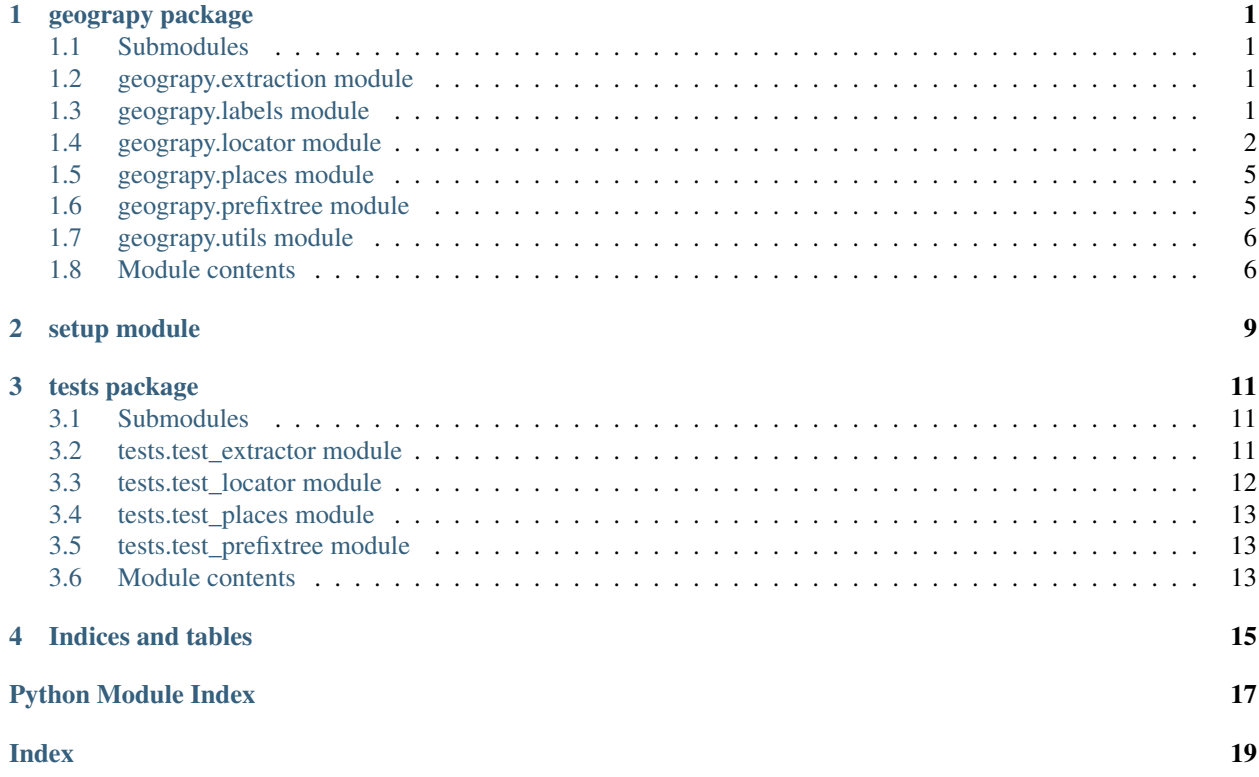

# CHAPTER<sup>1</sup>

### geograpy package

### <span id="page-4-4"></span><span id="page-4-1"></span><span id="page-4-0"></span>**1.1 Submodules**

### <span id="page-4-2"></span>**1.2 geograpy.extraction module**

**class** geograpy.extraction.**Extractor**(*text=None*, *url=None*, *debug=False*) Bases: object

Extract geo context for text or from url

**find\_entities**(*labels=['GPE', 'GSP', 'PERSON', 'ORGANIZATION']*) Find entities with the given labels set self.places and returns it :param labels: Labels: The labels to filter

Returns List of places

Return type list

**find\_geoEntities**() Find geographic entities

Returns List of places

Return type list

**set\_text**() Setter for text

**split**()

simpler regular expression splitter with not entity check

hat tip: <https://stackoverflow.com/a/1059601/1497139>

### <span id="page-4-3"></span>**1.3 geograpy.labels module**

Created on 2020-09-10

```
@author: wf
class geograpy.labels.Labels
    Bases: object
    NLTK labels
    default = ['GPE', 'GSP', 'PERSON', 'ORGANIZATION']
    geo = ['GPE', 'GSP']
```
### <span id="page-5-0"></span>**1.4 geograpy.locator module**

The locator module allows to get detailed city information including the region and country of a city from a location string.

Examples for location strings are:

Amsterdam, Netherlands Vienna, Austria Vienna, IL Paris - Texas Paris TX

the locator will lookup the cities and try to disambiguate the result based on the country or region information found.

The results in string representationa are:

```
Amsterdam (NH(North Holland) - NL(Netherlands)) Vienna (9(Vienna) - AT(Austria)) Vienna
(IL(Illinois) - US(United States)) Paris (TX(Texas) - US(United States)) Paris (TX(Texas) - US(United
States))
```
Each city returned has a city.region and city.country attribute with the details of the city.

Created on 2020-09-18

<span id="page-5-2"></span>@author: wf

```
class geograpy.locator.City
    Bases: object
```
a single city as an object

**static fromGeoLite2**(*record*)

<span id="page-5-1"></span>**class** geograpy.locator.**Country**

Bases: object

a country

**static fromGeoLite2**(*record*) create a country from a geolite2 record

**static fromPyCountry**(*pcountry*)

**Parameters**  $\text{pcountry}(PyCountry) - \text{a country}$  **as gotten from pycountry** 

Returns the country

Return type *[Country](#page-5-1)*

```
class geograpy.locator.Locator(db_file=None, correctMisspelling=False, debug=False)
     Bases: object
```
location handling

**cities\_for\_name**(*city\_name*)

find cities with the given city\_name

<span id="page-6-0"></span>Parameters city\_name (string) – the potential name of a city

Returns a list of city records

### **correct\_country\_misspelling**(*name*)

correct potential misspellings :param name: the name of the country potentially misspelled :type name: string

Returns correct name of unchanged

Return type string

### **db\_has\_data**()

check whether the database has data / is populated

Returns True if the cities table exists and has more than one record

Return type boolean

### **disambiguate**(*country*, *regions*, *cities*)

try determining country, regions and city from the potential choices

#### Parameters

- **country** ([Country](#page-5-1)) a matching country found
- **regions** (*list*) a list of matching Regions found
- **cities**  $(llist)$  a list of matching cities found

Returns the found city or None

### Return type *[City](#page-5-2)*

### **getCountry**(*name*)

get the country for the given name :param name: the name of the country to lookup :type name: string

Returns the country if one was found or None if not

#### Return type country

### **getGeolite2Cities**()

get the Geolite2 City-Locations as a list of Dicts

Returns a list of Geolite2 City-Locator dicts

Return type list

### **static getInstance**(*correctMisspelling=False*, *debug=False*)

get the singleton instance of the Locator. If parameters are changed on further calls the initial parameters will still be in effect since the original instance will be returned!

**Parameters** 

- **correctMispelling** (bool) if True correct typical misspellings
- **debug** (bool) if True show debug information

### **isAmbiguousPrefix**(*name*)

check if the given name is an ambiguous prefix

**Parameters name**  $(string)$  – the city name to check

Returns True if this is a known prefix that is ambigous that is there is also a city with such a name

Return type bool

### <span id="page-7-0"></span>**isISO**(*s*)

check if the given string is an ISO code

Returns True if the string is an ISO Code

### Return type bool

#### **isPrefix**(*name*, *level*)

check if the given name is a city prefix at the given level

### Parameters

- **name**  $(string)$  the city name to check
- **level** (*int*) the level on which to check (number of words)

Returns True if this is a known prefix of multiple cities e.g. "San", "New", "Los"

### Return type bool

### **is\_a\_country**(*name*)

check if the given string name is a country

Parameters name (string) – the string to check

Returns if pycountry thinks the string is a country

### Return type True

#### **locate**(*places*)

locate a city, region country combination based on the places information

Parameters places (list) – a list of place tokens e.g. "Vienna, Austria"

Returns a city with country and region details

Return type *[City](#page-5-2)*

#### **locator = None**

#### **places\_by\_name**(*place\_name*, *column\_name*)

get places by name and column :param place\_name: the name of the place :type place\_name: string :param column\_name: the column to look at :type column\_name: string

### **populate\_Cities**(*sqlDB*)

populate the given sqlDB with the Geolite2 Cities

Parameters **sqlDB** (SQLDB) – the SQL database to use

### **populate\_PrefixAmbiguities**(*sqlDB*)

create a table with ambiguous prefixes

Parameters **sqlDB** (SQLDB) – the SQL database to use

### **populate\_PrefixTree**(*sqlDB*)

calculate the PrefixTree info

**Parameters sqlDb** – the SQL Database to use

Returns the prefix tree

Return type *[PrefixTree](#page-8-2)*

### **populate\_db**(*force=False*)

populate the cities SQL database which caches the information from the GeoLite2-City-Locations.csv file

#### **regions\_for\_name**(*region\_name*)

get the regions for the given region\_name (which might be an ISO code)

<span id="page-8-4"></span>Parameters **region\_name** (string) – region name

Returns the list of cities for this region

Return type list

<span id="page-8-3"></span>**class** geograpy.locator.**Region** Bases: object

a Region (Subdivision)

**static fromGeoLite2**(*record*) create a region from a Geolite2 record

**Parameters**  $\text{record}(dict)$  **– the records as returned from a Query** 

Returns the corresponding region information

Return type *[Region](#page-8-3)*

### <span id="page-8-0"></span>**1.5 geograpy.places module**

```
class geograpy.places.PlaceContext(place_names, setAll=True)
    Bases: geograpy.locator.Locator
```
Adds context information to a place name

**get\_region\_names**(*country\_name*)

**setAll**() Set all context information

**set\_cities**() set the cities information

```
set_countries()
    get the country information from my places
```

```
set_other()
```

```
set_regions()
```
### <span id="page-8-1"></span>**1.6 geograpy.prefixtree module**

```
Created on 2020-09-20
```
<span id="page-8-2"></span>@author: wf

```
class geograpy.prefixtree.PrefixTree
    Bases: object
```
prefix analysis and search

see <http://p-nand-q.com/python/data-types/general/tries.html>

**add**(*name*)

add the given name to the prefix Tree

Parameters name (string) – the name to add

**add2Table**(*prefix*, *prefixStr*, *table*, *level*) recursively add prefix tree entries to a table

### <span id="page-9-2"></span>Parameters

- $\mathbf{prefix}(dict) \mathbf{the}$  dictionary to start with
- **prefixStr** (string) the prefix string up to this level
- **table**  $(llist) a$  "flat" list of dicts as a table
- **level** (int) the level (length of word sequence) on which to add

#### **countStartsWith**(*namePrefix*)

count how many entries start with the given namePrefix

### Parameters namePrefix (string) – the prefix to check

#### **getCount**()

get my total count

Returns the total number of entries

#### Return type int

#### **getWords**(*name*)

split the given name into words

Parameters name (string) – the name to split

Returns a list of words

Return type list

#### **store**(*sqlDB*)

store my prefix information to the given SQL database

**Parameters sqlDB** (SQLDB) – the SQL database to use for storing

### <span id="page-9-0"></span>**1.7 geograpy.utils module**

```
geograpy.utils.fuzzy_match(s1, s2, max_dist=0.8)
```
Fuzzy match the given two strings with the given maximum distance :param s1: string: First string :param s2: string: Second string :param max\_dist: float: The distance - default: 0.8

Returns jellyfish jaro\_winkler\_similarity based on [https://en.wikipedia.org/wiki/Jaro-Winkler\\_](https://en.wikipedia.org/wiki/Jaro-Winkler_distance) [distance](https://en.wikipedia.org/wiki/Jaro-Winkler_distance)

Return type float

```
geograpy.utils.remove_non_ascii(s)
```
Remove non ascii chars from the given string :param s: string: The string to remove chars from

Returns The result string with non-ascii chars removed

Return type string

Hat tip: <http://stackoverflow.com/a/1342373/2367526>

### <span id="page-9-1"></span>**1.8 Module contents**

### geograpy.**get\_geoPlace\_context**(*url=None*, *text=None*, *debug=False*)

Get a place context for a given text with information about country, region, city and other based on NLTK Named Entities having the Geographic(GPE) label.

### <span id="page-10-0"></span>Parameters

- **url**  $(String)$  the url to read text from (if any)
- $\cdot$  **text** (*String*) the text to analyze
- **debug** (boolean) if True show debug information

Returns PlaceContext: the place context

Return type places

geograpy.**get\_place\_context**(*url=None, text=None, labels=['GPE', 'GSP', 'PERSON', 'ORGANI-*

### *ZATION'], debug=False*)

Get a place context for a given text with information about country, region, city and other based on NLTK Named Entities in the label set Geographic(GPE), Person(PERSON) and Organization(ORGANIZATION).

### **Parameters**

- **url**  $(String the url to read text from (if any)$
- **text**  $(String)$  the text to analyze
- **debug** (boolean) if True show debug information

Returns PlaceContext: the place context

### Return type pc

geograpy.**locate**(*location*, *correctMisspelling=False*, *debug=False*)

locate the given location string :param location: the description of the location :type location: string

Returns the location

Return type *[Locator](#page-5-3)*

# <span id="page-12-0"></span>CHAPTER 2

setup module

# CHAPTER 3

### tests package

### <span id="page-14-3"></span><span id="page-14-1"></span><span id="page-14-0"></span>**3.1 Submodules**

### <span id="page-14-2"></span>**3.2 tests.test\_extractor module**

**class** tests.test\_extractor.**TestExtractor**(*methodName='runTest'*) Bases: unittest.case.TestCase

### test Extractor

**check**(*places*, *expectedList*) check the places for begin non empty and having at least the expected List of elements

#### Parameters

- **places** (Places) the places to check
- **expectedList** (list) the list of elements to check

### **setUp**()

Hook method for setting up the test fixture before exercising it.

### **tearDown**()

Hook method for deconstructing the test fixture after testing it.

```
testExtractorFromText()
```
test different texts for getting geo context information

```
testExtractorFromUrl()
    test the extractor
```

```
testGeograpyIssue32()
    test https://github.com/ushahidi/geograpy/issues/32
```

```
testGetGeoPlace()
```
test geo place handling

### <span id="page-15-1"></span>**testIssue10**()

test <https://github.com/somnathrakshit/geograpy3/issues/10> Add ISO country code

### **testIssue7**()

test <https://github.com/somnathrakshit/geograpy3/issues/7> disambiguating countries

### **testIssue9**()

test <https://github.com/somnathrakshit/geograpy3/issues/9> [BUG]AttributeError: 'NoneType' object has no attribute 'name' on "Pristina, Kosovo"

### **testStackOverflow54721435**()

see <https://stackoverflow.com/questions/54721435/unable-to-extract-city-names-from-a-text-using-geograpypython>

### **testStackoverflow43322567**()

see <https://stackoverflow.com/questions/43322567>

### **testStackoverflow54077973**()

see https://stackoverflow.com/questions/54077973/geograpy3-library-for-extracting-the-locations-in-the-text-gives-unicode

### **testStackoverflow54712198**()

see https://stackoverflow.com/questions/54712198/not-only-extracting-places-from-a-text-but-also-other-names-in-geograp

### **testStackoverflow55548116**()

see <https://stackoverflow.com/questions/55548116/geograpy3-library-is-not-working-properly-and-give-traceback-error>

### **testStackoverflow62152428**()

see [https://stackoverflow.com/questions/62152428/extracting-country-information-from-description-using](https://stackoverflow.com/questions/62152428/extracting-country-information-from-description-using-geograpy?noredirect=1#comment112899776_62152428)-geograpy? [noredirect=1#comment112899776\\_62152428](https://stackoverflow.com/questions/62152428/extracting-country-information-from-description-using-geograpy?noredirect=1#comment112899776_62152428)

### <span id="page-15-0"></span>**3.3 tests.test\_locator module**

#### Created on 2020-09-19

@author: wf

```
class tests.test_locator.TestLocator(methodName='runTest')
    Bases: unittest.case.TestCase
```
test the Locator class from the location module

#### **setUp**()

Hook method for setting up the test fixture before exercising it.

#### **tearDown**()

Hook method for deconstructing the test fixture after testing it.

```
testExamples()
    test examples
```
**testGeolite2Cities**() test the locs.db cache for cities

### **testHasData**()

check has data and populate functionality

### **testIsoRegexp**()

test regular expression for iso codes

### **testWordCount**()

test the word count

### <span id="page-16-3"></span><span id="page-16-0"></span>**3.4 tests.test\_places module**

```
class tests.test_places.TestPlaces(methodName='runTest')
     Bases: unittest.case.TestCase
     test Places
     setUp()
          Hook method for setting up the test fixture before exercising it.
     tearDown()
          Hook method for deconstructing the test fixture after testing it.
     testPlaces()
          test places
```
## <span id="page-16-1"></span>**3.5 tests.test\_prefixtree module**

```
Created on 2020-09-20
```
@author: wf

```
class tests.test_prefixtree.TestPrefixTree(methodName='runTest')
    Bases: unittest.case.TestCase
```
test prefix tree algorithm

```
setUp()
     Hook method for setting up the test fixture before exercising it.
```

```
tearDown()
     Hook method for deconstructing the test fixture after testing it.
```
**testPrefixTree**() test the prefix Tree

### <span id="page-16-2"></span>**3.6 Module contents**

# CHAPTER 4

Indices and tables

- <span id="page-18-0"></span>• genindex
- modindex
- search

# Python Module Index

### <span id="page-20-0"></span>g

geograpy, [6](#page-9-1) geograpy.extraction, [1](#page-4-2) geograpy.labels, [1](#page-4-3) geograpy.locator, [2](#page-5-0) geograpy.places, [5](#page-8-0) geograpy.prefixtree, [5](#page-8-1) geograpy.utils, [6](#page-9-0)

### t

tests, [13](#page-16-2) tests.test\_extractor, [11](#page-14-2) tests.test\_locator, [12](#page-15-0) tests.test\_places, [13](#page-16-0) tests.test\_prefixtree, [13](#page-16-1)

### Index

### <span id="page-22-0"></span>A

add() (*geograpy.prefixtree.PrefixTree method*), [5](#page-8-4) add2Table() (*geograpy.prefixtree.PrefixTree method*), [5](#page-8-4)

## $\mathcal{C}$

check() (*tests.test\_extractor.TestExtractor method*), [11](#page-14-3) cities\_for\_name() (*geograpy.locator.Locator method*), [2](#page-5-4) City (*class in geograpy.locator*), [2](#page-5-4) correct\_country\_misspelling() (*geograpy.locator.Locator method*), [3](#page-6-0) Country (*class in geograpy.locator*), [2](#page-5-4) countStartsWith() (*geograpy.prefixtree.PrefixTree method*), [6](#page-9-2)

# D

db\_has\_data() (*geograpy.locator.Locator method*), [3](#page-6-0) default (*geograpy.labels.Labels attribute*), [2](#page-5-4) disambiguate() (*geograpy.locator.Locator method*), [3](#page-6-0)

# E

Extractor (*class in geograpy.extraction*), [1](#page-4-4)

## F

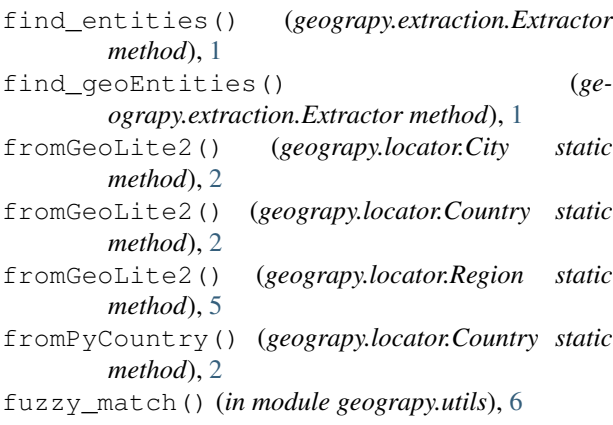

# G

```
geo (geograpy.labels.Labels attribute), 2
     geograpy (module), 6
     geograpy.extraction (module), 1
     geograpy.labels (module), 1
     geograpy.locator (module), 2
     geograpy.places (module), 5
     geograpy.prefixtree (module), 5
     geograpy.utils (module), 6
     get_geoPlace_context() (in module geograpy), 6
(ge- get_place_context() (in module geograpy7
     get_region_names() (ge-
             ograpy.places.PlaceContext method), 5
     getCount() (geograpy.prefixtree.PrefixTree method),
             6
     getCountry() (geograpy.locator.Locator method), 3
     getGeolite2Cities() (geograpy.locator.Locator
             method), 3
     getInstance() (geograpy.locator.Locator static
             method), 3
     getWords() (geograpy.prefixtree.PrefixTree method),
             6
     I
     is_a_country() (geograpy.locator.Locator method),
             4
     isAmbiguousPrefix() (geograpy.locator.Locator
```
*method*), [3](#page-6-0) isISO() (*geograpy.locator.Locator method*), [3](#page-6-0) isPrefix() (*geograpy.locator.Locator method*), [4](#page-7-0)

### L

Labels (*class in geograpy.labels*), [2](#page-5-4) locate() (*geograpy.locator.Locator method*), [4](#page-7-0) locate() (*in module geograpy*), [7](#page-10-0) Locator (*class in geograpy.locator*), [2](#page-5-4) locator (*geograpy.locator.Locator attribute*), [4](#page-7-0)

### P

PlaceContext (*class in geograpy.places*), [5](#page-8-4)

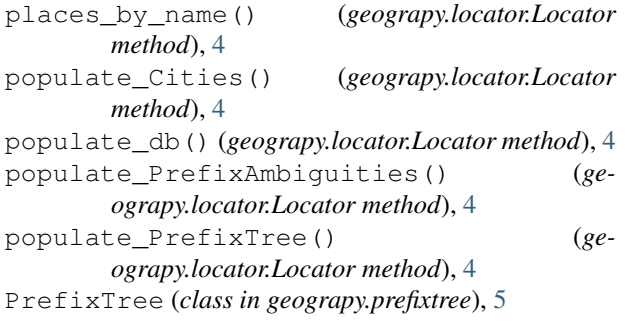

# R

Region (*class in geograpy.locator*), [5](#page-8-4) regions\_for\_name() (*geograpy.locator.Locator method*), [4](#page-7-0) remove\_non\_ascii() (*in module geograpy.utils*), [6](#page-9-2)

## S

set\_cities() (*geograpy.places.PlaceContext method*), [5](#page-8-4) set\_countries() (*geograpy.places.PlaceContext method*), [5](#page-8-4) set\_other() (*geograpy.places.PlaceContext method*), [5](#page-8-4) set\_regions() (*geograpy.places.PlaceContext method*), [5](#page-8-4) set\_text() (*geograpy.extraction.Extractor method*), [1](#page-4-4) setAll() (*geograpy.places.PlaceContext method*), [5](#page-8-4) setUp() (*tests.test\_extractor.TestExtractor method*), [11](#page-14-3) setUp() (*tests.test\_locator.TestLocator method*), [12](#page-15-1) setUp() (*tests.test\_places.TestPlaces method*), [13](#page-16-3) setUp() (*tests.test\_prefixtree.TestPrefixTree method*), [13](#page-16-3) split() (*geograpy.extraction.Extractor method*), [1](#page-4-4) store() (*geograpy.prefixtree.PrefixTree method*), [6](#page-9-2)

# T

tearDown() (*tests.test\_extractor.TestExtractor method*), [11](#page-14-3) tearDown() (*tests.test\_locator.TestLocator method*), [12](#page-15-1) tearDown() (*tests.test\_places.TestPlaces method*), [13](#page-16-3) tearDown() (*tests.test\_prefixtree.TestPrefixTree method*), [13](#page-16-3) testExamples() (*tests.test\_locator.TestLocator method*), [12](#page-15-1) TestExtractor (*class in tests.test\_extractor*), [11](#page-14-3) testExtractorFromText() (*tests.test\_extractor.TestExtractor method*), [11](#page-14-3) testExtractorFromUrl() (*tests.test\_extractor.TestExtractor method*), [11](#page-14-3)

testGeograpyIssue32() (*tests.test\_extractor.TestExtractor method*), [11](#page-14-3) testGeolite2Cities() (*tests.test\_locator.TestLocator method*), [12](#page-15-1) testGetGeoPlace() (*tests.test\_extractor.TestExtractor method*), [11](#page-14-3) testHasData() (*tests.test\_locator.TestLocator method*), [12](#page-15-1) testIsoRegexp() (*tests.test\_locator.TestLocator method*), [12](#page-15-1) testIssue10() (*tests.test\_extractor.TestExtractor method*), [11](#page-14-3) testIssue7() (*tests.test\_extractor.TestExtractor method*), [12](#page-15-1) testIssue9() (*tests.test\_extractor.TestExtractor method*), [12](#page-15-1) TestLocator (*class in tests.test\_locator*), [12](#page-15-1) TestPlaces (*class in tests.test\_places*), [13](#page-16-3) testPlaces() (*tests.test\_places.TestPlaces method*), [13](#page-16-3) TestPrefixTree (*class in tests.test\_prefixtree*), [13](#page-16-3) testPrefixTree() (*tests.test\_prefixtree.TestPrefixTree method*), [13](#page-16-3) tests (*module*), [13](#page-16-3) tests.test\_extractor (*module*), [11](#page-14-3) tests.test\_locator (*module*), [12](#page-15-1) tests.test\_places (*module*), [13](#page-16-3) tests.test\_prefixtree (*module*), [13](#page-16-3) testStackoverflow43322567() (*tests.test\_extractor.TestExtractor method*),  $12$ testStackoverflow54077973() (*tests.test\_extractor.TestExtractor method*), [12](#page-15-1) testStackoverflow54712198() (*tests.test\_extractor.TestExtractor method*), [12](#page-15-1) testStackOverflow54721435() (*tests.test\_extractor.TestExtractor method*), [12](#page-15-1) testStackoverflow55548116() (*tests.test\_extractor.TestExtractor method*), [12](#page-15-1) testStackoverflow62152428() (*tests.test\_extractor.TestExtractor method*), [12](#page-15-1) testWordCount() (*tests.test\_locator.TestLocator method*), [12](#page-15-1)